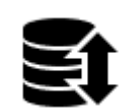

## **Backup Manager**

## **About**

Menu > More functions > Backup Manager

The Backup Manager enables one-time backup of all settings and important data in Locus Map or defines periodic automatic backups. The manager is also useful when transferring the application from one device to another.

## **Manual Backup**

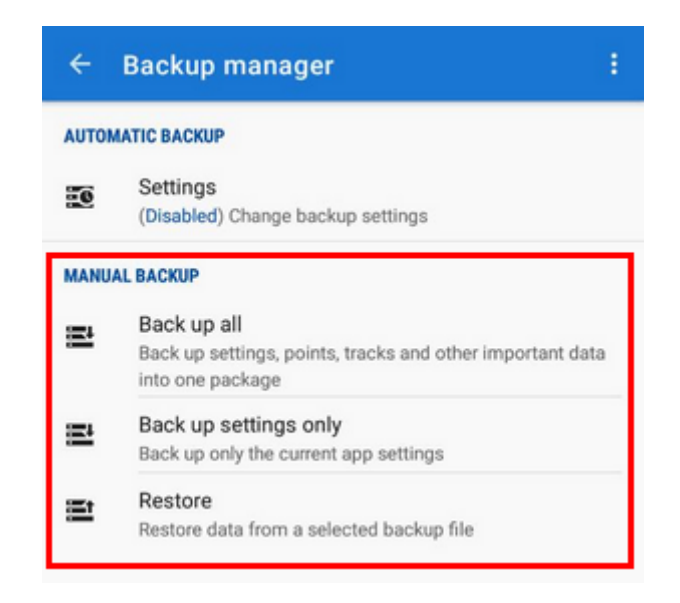

- **Backup all** enables immediate one-time backup of all settings, points, tracks and other important data into one package. The **time stamp** is default as the package name but it is possible to change it. The package is stored into Locus/Backup directory.
- **Backup settings only** creates the settings backup package. Useful if you use various properties sets.
- **Restore** shows the last backup file content user can select whole package or only a part to recover.

## **Automatic Backup**

Depending on previous settings there is initial **Enable** option to start the automatic backup or if the

automatic backup has been set before, there are **Edit** and **Cancel** options:

- **Next backup** date and time of the next backup
- **Notification** check to let yourself be informed about the backup processed
- **Repeat** repetition settings frequency and number of stored backup files
- **Set/cancel** confirms or aborts the action

From: <https://docs.locusmap.eu/> - **Locus Map Classic - knowledge base**

Permanent link: **[https://docs.locusmap.eu/doku.php?id=manual:user\\_guide:tools:backup&rev=1447156494](https://docs.locusmap.eu/doku.php?id=manual:user_guide:tools:backup&rev=1447156494)**

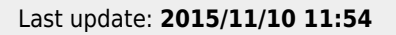

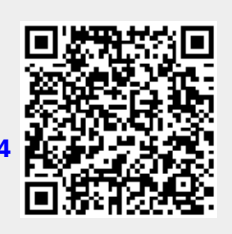